## Ausführliche Darstellung der Testinhalte

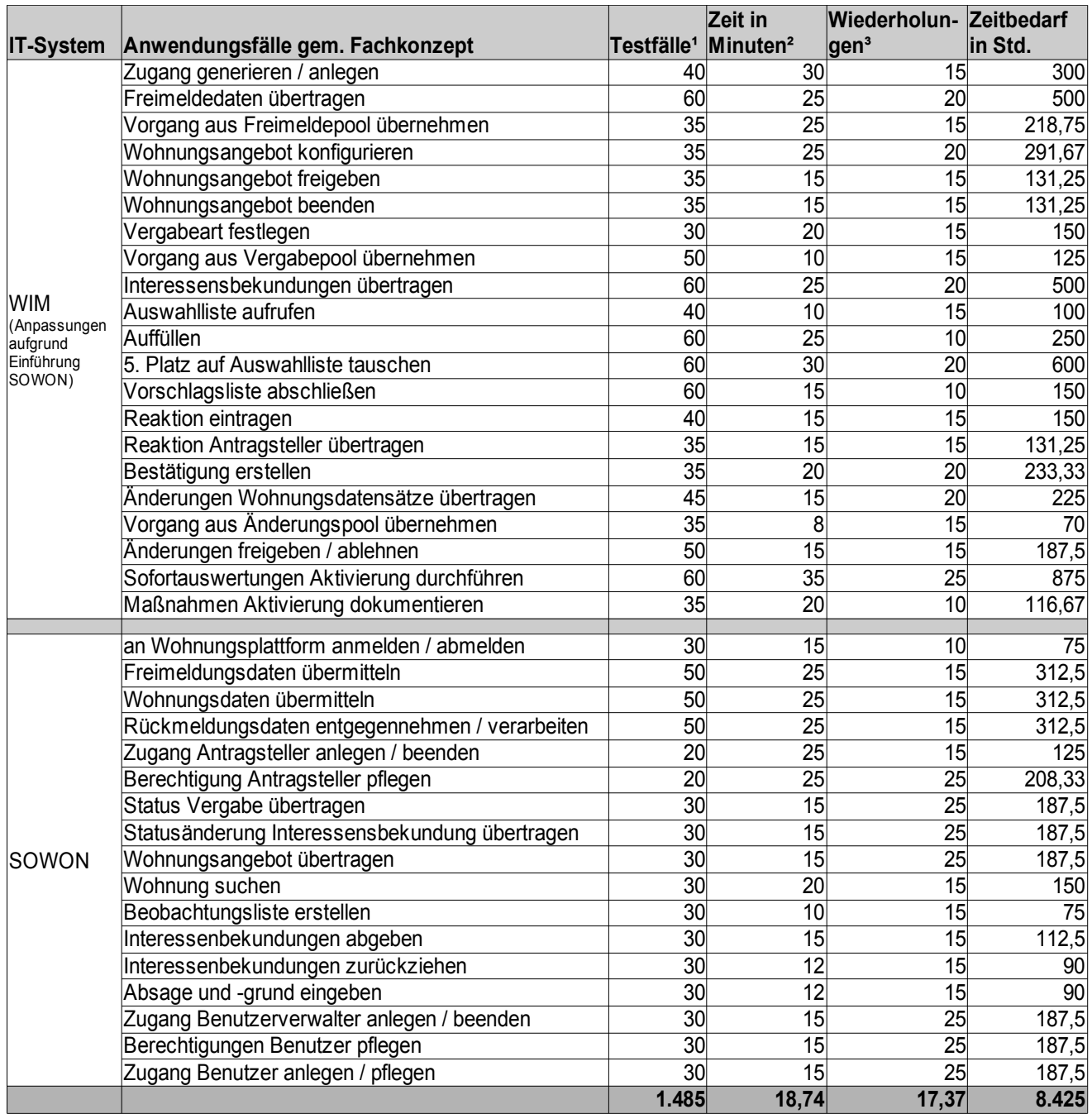

1)Anzahl der Testfälle entwickelt sich im Laufe der Testreihen, je nach gefundenen Fehlern

2) Durchführung und Dokumentation des Testfalles. Der dafür benötigte Zeitaufwand ist abhängig von der Anzahl und Varianten der Prozessschritte und der zu befüllenden Datenfelder.

3) Wiederholungen sind abhängig von der Art und der Anzahl der aufgetretenen Fehler und gelieferten Releases.